# **Application: gvSIG desktop - gvSIG bugs #4500**

## **No cambia el juego de iconos al seleccionar otro en las preferencias**

06/16/2017 01:58 AM - Joaquín del Cerro Murciano

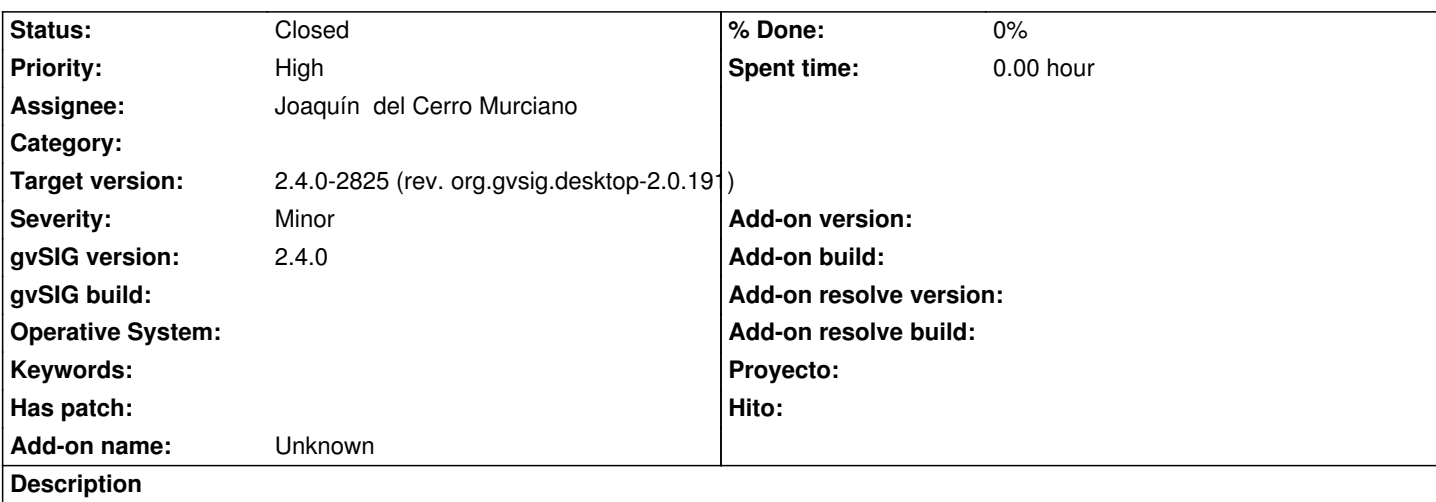

Si se selecciona un juego de iconos distinto al ya seleccionado, y se acepta en la pagina de preferencias de gvSIG, al volver a arrancar no carga el nuevo juego de iconos.

## **Associated revisions**

**Revision 1579 - 06/16/2017 02:08 AM - Joaquín del Cerro Murciano**

refs #4500, fix setCurrent method of DefaultIconThemeManager

## **Revision 1580 - 06/16/2017 02:10 AM - Joaquín del Cerro Murciano**

refs #4500, fix getThemeIcons method of BaseIconTheme

**Revision 43323 - 06/16/2017 02:12 AM - Joaquín del Cerro Murciano**

refs #4500, fix initializeValues method of IconThemePage (pagina de tema de iconos en preferencias)

## **Revision 43324 - 06/16/2017 02:33 AM - Joaquín del Cerro Murciano**

refs #4500, actualizada la version de org.gvsig.tools para que se lleve los cambios del thema de iconos

#### **History**

## **#1 - 06/16/2017 02:24 AM - Joaquín del Cerro Murciano**

*- Status changed from New to Fixed*

#### **#2 - 06/19/2017 10:38 AM - Álvaro Anguix**

*- Status changed from Fixed to Closed*